# Mission Community Archives: Digital Repository Search Guide

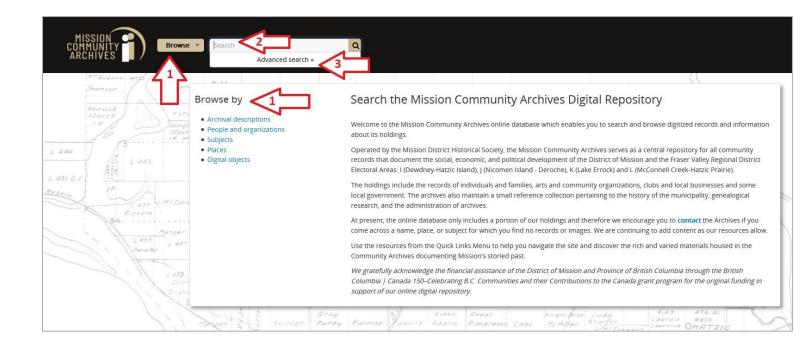

There are multiple options available for you to search materials in our website.

#### 1. Browse features:

- "Browse" button, located in the left-hand corner on the webpage header.
- "Browse by" five links located in the left-hand column.

**NOTE:** This feature is only available on the Home Page.

- 2. Simple search –A white search box located in the top left-hand corner on the webpage header next to the *Browse button*.
- **3.** Advanced search Drop-down menu option located in the white search box located in the top left-hand corner on the webpage header next to the *Browse button*.

### **Browse**

Using the **Browse** options you can search the database under five different categories:

- Archival descriptions (fonds, series, items, etc. SEE Glossary for definitions)
- People and organizations (names of record creators/collectors)
- Subjects (predetermined keyword list by Mission Community Archives)
- Places (predetermined location list by Mission Community Archives)
- Digital objects (photographs, scanned documents, recordings, etc.)

| 50                                        | Browse Search            |
|-------------------------------------------|--------------------------|
| Browse by                                 | Browse                   |
| Archival descriptions                     | Archival descriptions    |
| People and organizations                  | People and organizations |
| <ul><li>Subjects</li><li>Places</li></ul> | Subjects                 |
| <ul> <li>Digital objects</li> </ul>       | Places                   |
|                                           | Digital objects          |

When you select a "**Browse**" category it will auto populate a search results list for you. An example "**Browse**" search result list using *People and organizations* is shown in the *screenshot on the next page*.

The results page is sorted alphabetically automatically. You can change how it sorts using the drop-down menu **Sort by** and **Direction (1)** shown in screenshot.

You may also use the filters on the left-hand column to narrow your search results by *Entity Type (creator), Place,* or *Subject* (2).

**NOTE:** These filters only list the top 10 items associated with your "**Browse**" search results unless you select "**All**."

You can do more complex searching by clicking the "**Advanced search options**" dropdown menu (**3**) which gives you the opportunity to further refine your search results. *Details on how to do this is on pages 6 & 7.* 

| Narrow your results by:              |            | Showing 104 results                                                                                                    |          |
|--------------------------------------|------------|----------------------------------------------------------------------------------------------------|----------|
|                                      | ^          | Search authority record                                                                                                    |          |
| All                                  |            |                                                                                                    |          |
| Corporate body                       | 85         | ✓ Advanced search options                                                                                                    |          |
| Person                               | 16         |                                                                                                    |          |
| Family                               | 3          | Sort by: Name - Direction: Asce                                                                                                    |          |
|                                      | ^          | Adopt-A-Block Society<br>0058 · Corporate body · 1998-2016                                                                             | cending  |
| Fraser Valley Regional District (199 | 90         | Albert McMahan Flomentens                                                                                                    | a        |
| Mission (BC)                         | 87         | Albert McMahon Elementary<br>0233 · Corporate body · 1989-                                                                             | 12       |
| Hatzic (BC)                          | 8          | Part of Mission School District #75, Albert McMahon Elementary School was officially opened on November 27, 1989. The school pri       | des      |
| Cedar Valley (BC)                    | 3          | itself on its inclusive school culture, and has programs in place to meet the needs of all students. These programs »                  | 405      |
| Silverdale (BC)                      | 2          |                                                                                                    |          |
| Ferndale (BC)                        | 1          | Barnett (family)                                                                                                    | Ø        |
| Silverhill (BC)                      | 1          | 0172 · Family · 1925-1959                                                                                                    |          |
| Stave Falls (BC)                     | 1          | Mr. Harry Barnett was born in England in 1883 and passed away in 1964, and his wife Emma Barnett (nee De Brader) was born in th        | e        |
|                                      |            | Jersey Channel Islands in 1888 and passed away in 1979. After their marriage they made their home in England, where there »            |          |
| Steelhead (BC)                       | 1          |                                                                                                    | 0        |
| Deroche (BC)                         | 1          | British Columbia Old Age Pensioners Organization - Mission Branch 28<br>0105 - Corporate body                                          | Ø        |
| SUBJECT                              | ~          | UISS - Corporate body                                                                                                    |          |
|                                      |            | Brousseau, Harold                                                                                                    | Ø        |
|                                      | <b>C A</b> | 0274 · Person                                                                                                    | 0        |
| Organizations                        | 61         |                                                                                                    |          |
| Education                            | 31         | Brown, Sharon                                                                                                    | Ø        |
| Schools                              | 27         | 0345 · Person · 1946-                                                                                                    |          |
| Family and personal life             | 6          |                                                                                                    | 125      |
| Community life                       | 4          | Bryant, Mary                                                                                                    | D        |
| Women                                | 4          | 0064 · Person · 1959-                                                                                                    | 10.000   |
| Agriculture                          | 1          | Mary Bryant (1959- ), a native of Mission, was raised on a dairy farm in Hatzic. The second of three children, she became actively inv | olved    |
| Arts and culture                     | 1          | in 4-H at age 6 and raised Ayrshire dairy cows. At age 15, Mary was introduced to the idea of flying during Career »                   |          |
| Children and youth                   | 1          | Cedar Valley School                                                                                                    | Ø        |
| Cultural groups                      | 1          | 0234 · Corporate body · 1923-1989                                                                                                    | 0        |
| O D P P                              | 2          | Part of Mission School District #75, Cedar Valley Elementary School was opened in 1923 in one of Ferndale Elementary's previous bu     | uildings |
|                                      |            | located on the corner of Cedar St. and Dewdney Trunk Rd. Cedar Valley Elementary School was closed in 1989, and the »                  | 10       |

## **Simple Search**

The easiest way to find materials in the database is to search using *names, keywords,* or *phrases*.

Type into the search box what you wish to find and it will begin auto-generating some of the available search suggestions in a drop-down menu. You may continue typing or select one of the auto-generated suggestions using your mouse.

If there are more than three search suggestions available it will give you the option to click on *all matching people & organizations* **OR** *all matching places*. Click on the one you want to bring up the complete search result list in that category.

You may also continue typing a *name, keyword* or *phrase* into the search box and press the enter key or click on the magnifying glass icon to show all search results available for that specific term/phrase, *illustrated in image below*.

The search box will only retrieve <u>exact matches</u> to the term/phrase you entered. Spelling errors are not auto-corrected and any misspelled terms/phrases may produce zero search results.

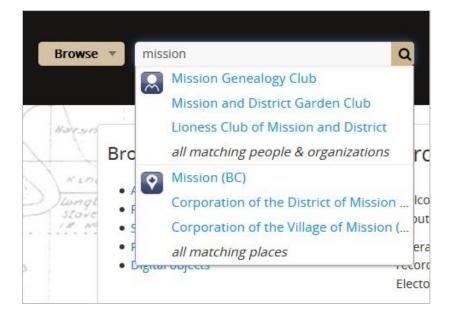

The default operator "**AND**" is automatically inserted (*not visible*) when you enter more than one word in the search box.

FOR EXAMPLE: if you typed in *Mission Genealogy Club* it would search for both *Mission* **AND** *Genealogy* **AND** *Club* all separately. This will give you search results on each individual term.

If you want results showing only exact names, keywords, or phrases then you must place quotation marks [""] around them, for example "Mission Genealogy Club".

Once the search results is displayed you have the option to further narrow your results using the filters for *Creator, Place* and *Subject* located in the left-hand column titled **"Narrow your results by"** *illustrated in image below.* 

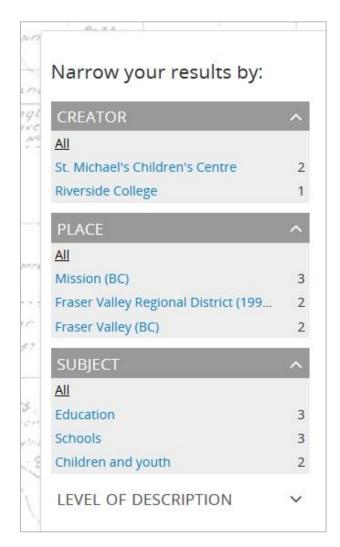

## **Advanced Search Options**

The advanced search features allows you to further narrow or create more complex searches within the database. Below is an explanation of your options with examples illustrated in a screenshot on the next page.

- Option: Enter a term/phrase (e.g. *schools*) and in the *Any field* drop-down menu and select which category you would like to search in (e.g. *Subject access points*). You can add additional terms by doing the following.
  - Select the Add new criteria button and an appropriate Boolean search operators such as AND, OR, NOT.
  - Next input in your second search term (e.g. *Mission*) as well as any other field selections (e.g. *Place access points*).
- Option: Use the *Top-level description* box to search record groups by a *fonds* or *collection* name.
- **3.** Option: Use the *Level of description* drop-down menu to search by the level of archival description (e.g. *fonds, series, file,* or *item*).
- **4.** Option: Use the *Digital object available* drop-down menu to limit your search to *Digital objects* (photographs, pdfs, recordings, etc.)
- **5.** Option: Use the *General material designation* drop-down box to search by a specific media type (e.g. moving images, sound recordings, etc.)
- **6.** Option: In the *Filter by date range* use the format **YYYY-MM-DD** to narrow down which dates to include in the search.

**NOTE**: Many records listed in the database may not have full dates, so when you're using the *exact date* option it may not produce as many results. It is recommended to keep the default *overlapping date* or leave the date fields blank.

**7.** To view your advanced search results click the *Search button*.

| Showing 5 resu<br>Archival description |                                                                                                    |                              |                       |
|----------------------------------------|----------------------------------------------------------------------------------------------------|------------------------------|-----------------------|
|                                        | ✓ Advi                                                                                                    | anced search options ⊗       |                       |
| Find results with:                     |                                                                                                    |                              |                       |
|                                        |                                                                                                    |                              |                       |
| schools                                |                                                                                                    | in Subject access points     | × ×                   |
| and V Mission                          | )                                                                                                    | in Place access points       | > × ×                 |
| Add new criteria 💌                     |                                                                                                    |                              |                       |
| Limit results to:                      |                                                                                                    |                              |                       |
|                                        |                                                                                                    |                              |                       |
| 0                                      | Repository                                                                                                    |                              | <u> </u>              |
| (2)                                    | Top-level description                                                                                                    |                              |                       |
| Filter results by:                     |                                                                                                    |                              |                       |
| Level of description                   | Digital object                                                                                                    | available 4 Finding aid      |                       |
| 3 Fonds                                | Image: A state of the state of the state |                              | ~                     |
| Copyright status                       |                                                                                                    | General material designation |                       |
|                                        |                                                                                                    |                              | ~                     |
|                                        |                                                                                                    | Top-level description        | ns O All descriptions |
|                                        |                                                                                                    |                              |                       |
|                                        |                                                                                                    |                              |                       |
| Filter by date range:                  |                                                                                                    |                              |                       |
| Filter by date range:                  | End                                                                                                    |                              |                       |
| 0                                      | End                                                                                                    | Overlapping                  | Exact 🝞               |
| Start 6                                |                                                                                                    | Overlapping                  | Exact 🔞               |

For more information regarding "Advanced search" please refer to AtoM <u>Here</u>

If you're requiring further assistance please navigate to our **Quick links**: <u>Contact Us page</u>

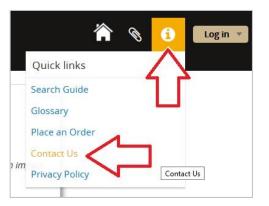